## Inhaltsverzeichnis

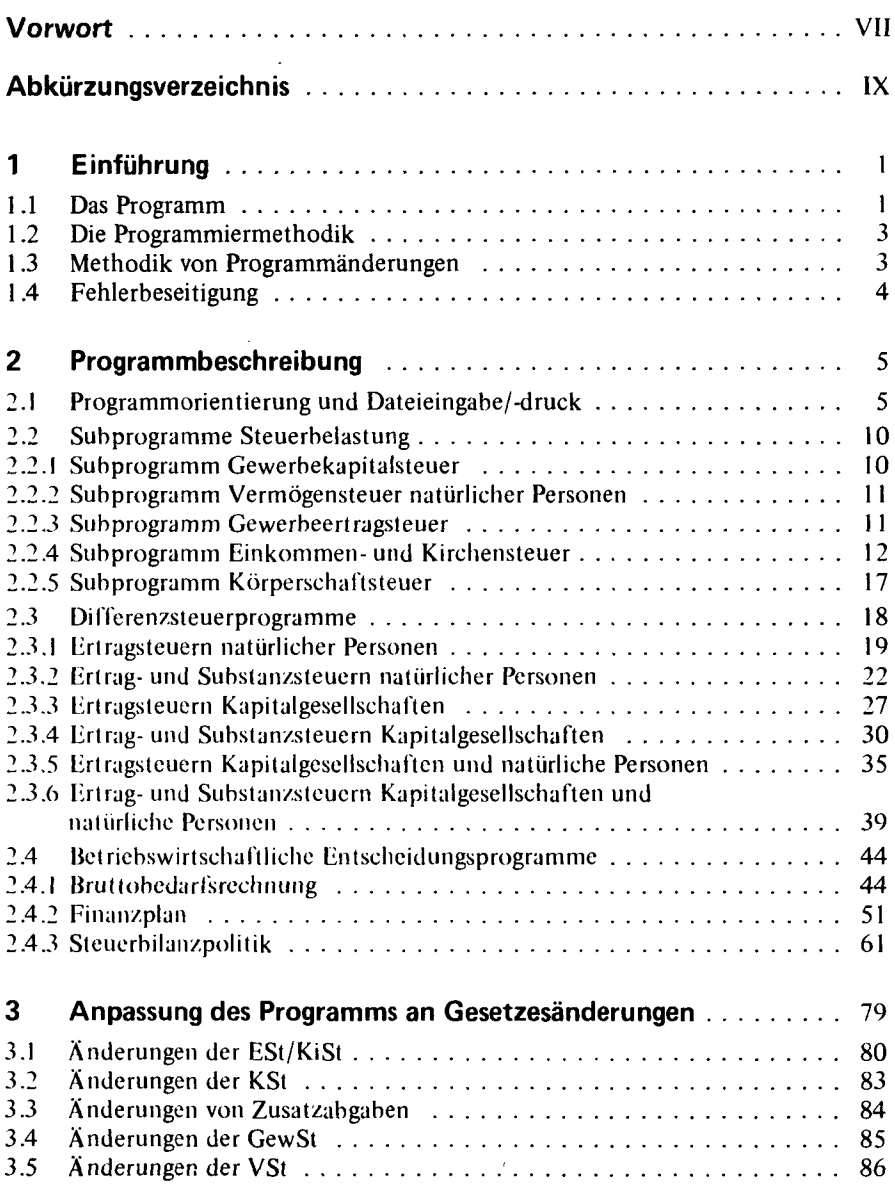

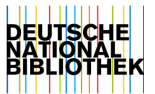

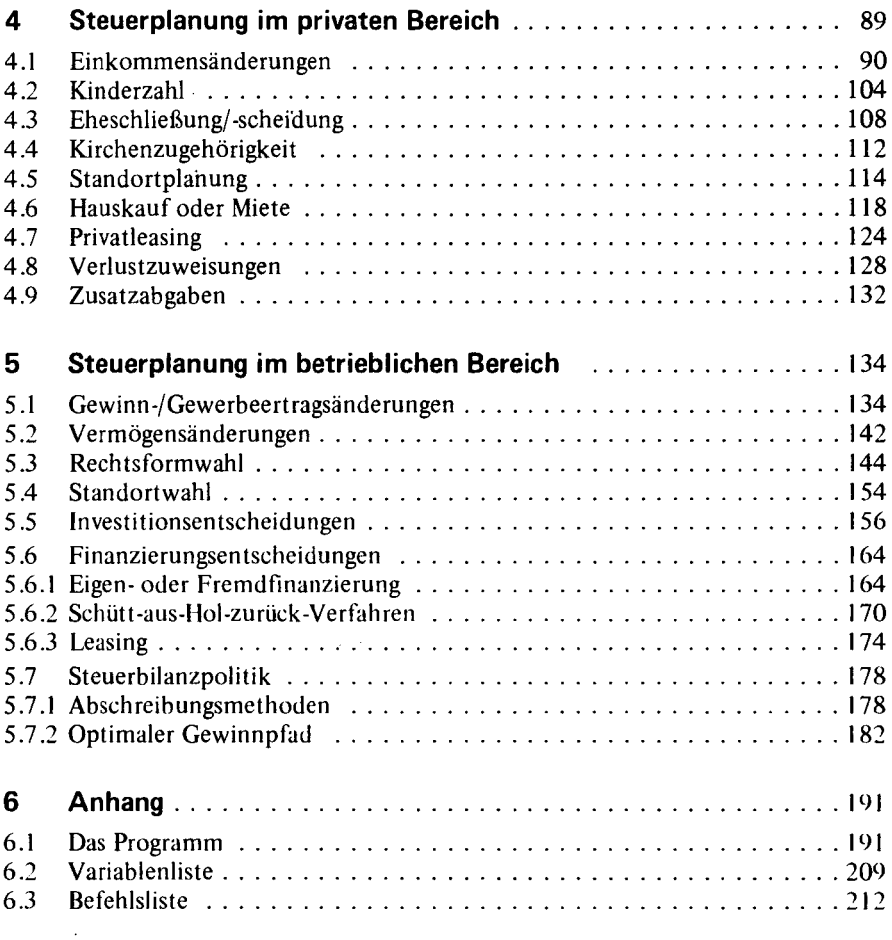

 $\sim$ 

 $\langle\sigma_{\rm e}\rangle/\epsilon$ 

 $\sim$   $\sim$